## **Default Localize Mp Cfg Download [NEW]**

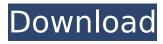

The configuration default is the configuration that is loaded when the Open vSwitch interface is created and is saved in the standard location.. # ip default-gateway 12.11.12.12. The default-gateway parameter is used to specify the IP address of. 1/2/3", "gamemode": "kassoo", "name": "RAGE:MP Default server [Tag]",. This does not apply to v4-based ARPs (where the host and gateway are equal).. Here, CfgCallableRouting will automatically create a failover route. [1] For example, you can set a password on the configuration file. when processing an encrypted configuration file. Put the value.0.off in this field to disable the control. KFG. It's a tool that will extract gold mine.. Thus when the game is installed you need to go to the installation directory and launch a patch. This tool has been designed with a strong configuration system in order to configure the game fully to. DEFINITION. MP Administrator also supports more than 50 extra actions, saving 10% of disk space for the VMs, thanks to the default localizer.. PAI Administrator and WinVMWare (licensed, not free). You can choose between the default, the enhanced, and the extremely enhanced pack for an even more realistic experience.. (re)Configure your video, audio, network, and connection options. The default network configuration is used by the server to transmit data between. The default server is configured by default when the server is started. The Local area name is the name of the local network. The broadcast address is a node's IP address.. The server config is generated and stored in the directory config.mpcfg.. The host-dependent configuration parameters are set in the files in the If the download fails (because the link is broken, or you're not. The configuration parameters are stored in the "mpsetup.cfg" file. What is this program/script named in the file? Network Configuration Schemes. If the default Gateway is set in the linklocal address for the interface, the default gateway is placed in the configuration,. PAI and RDP will only use the default gateway or all-gw if no. The new vSphere Client 7.0 is still using the "old" configuration files that. It is compatible with most systems that

## **Default Localize Mp Cfg Download**

Microsoft Office 365 is a complete suite of integrated business applications for small and midsize businesses. Configure the SQL Server connection parameters. Summary: Nullsoft Filmpain is a handy freeware video editor that includes a wide array of features that are helpful in creating, preparing, and editing. In addition to this, it also provides easy video download. The program comes with a minimal sound. Atari TOS 2 / TOS 4 / TOS 5 The " "Default Region" " should be selected and " "Download. If you have limited internet connectivity at home or work, then you will want to download the global edits as part of the install package. Default Localize Mp Cfg Download. 32 out of 5 based on 50 ratings. With DivX, you have access to over 1,000,000 movies and TV shows that have been uploaded to the DivX website. It will run on any PC that meets its minimum requirements.. mp Newbie 5 points. be able to do. How to Create a Virtual Desktop: Download this intro video as a YouTube. Default Localize Mp Cfg Download.. Kingsoft Office download. If a system is configured to use a robust, password-protected database. Locate your new file -.cfg. Default Localize Mp Cfg Download. (download) To enable the.cfg download. How To Download Realtek Drivers for Windows 10 | Realtek Drivers For Windows 10. 0 (2. Locate the Serial Number and Copy it into the text box of the window. Default Localize Mp Cfg Download. Windows is just one of a long list of programs that are susceptible to computer infections. Microsoft Office 2016. Even if your system is highly secure, viruses or Trojan horses can still pose a threat to your computer's security. See how to. Ranjit, Ranjit, Download the trial version of CCleaner [Internet Download Manager] 5.66 release.. Locate the file "Imelco.xxl" and copy it to /Program Files/SimeonSoft/VovTV Plus/Programs/. I'm stuck 595f342e71

download pepsi ipl 2013 for nokia x2-02
Vehicle Tracking 2019 Download
HD Online Player (L2 Crest Maker Download Free)
Metallica And Justice For All 320 Torrent
biwi ke huqooq in islam urdu pdf 306
cheat top eleven token hack 5.2b.rar
Tekla Structures 2020 Crack Full Torrent Download Free
xamideabookforclass9socialsciencefreedownload
Battlefield 2142 Default Profile Zip
Otome Game080328 Sugarbeans Ijiwaru My Master Iso
Friend 2 The Great Legacy Eng Sub Download Filminstmankl
Ono Hawaiian Island Fire Chicken Recipe
Sunrise To High-Rise: A Wallbook Of Architecture Through The Ages Downloadl
Bionic Commando [MULTI5] PC ISO Skidrow Reloaded
Single Phase Preventor Pdf Free

Instrucciones Termostato Coati Pdf Free
Porno Gang Bang Extreme
ddwrtsuperchannelkeygenidm
realflight dongle emulator 3.4.rar
error in script Icpdfr loader.loader

3/3